## OBSAH

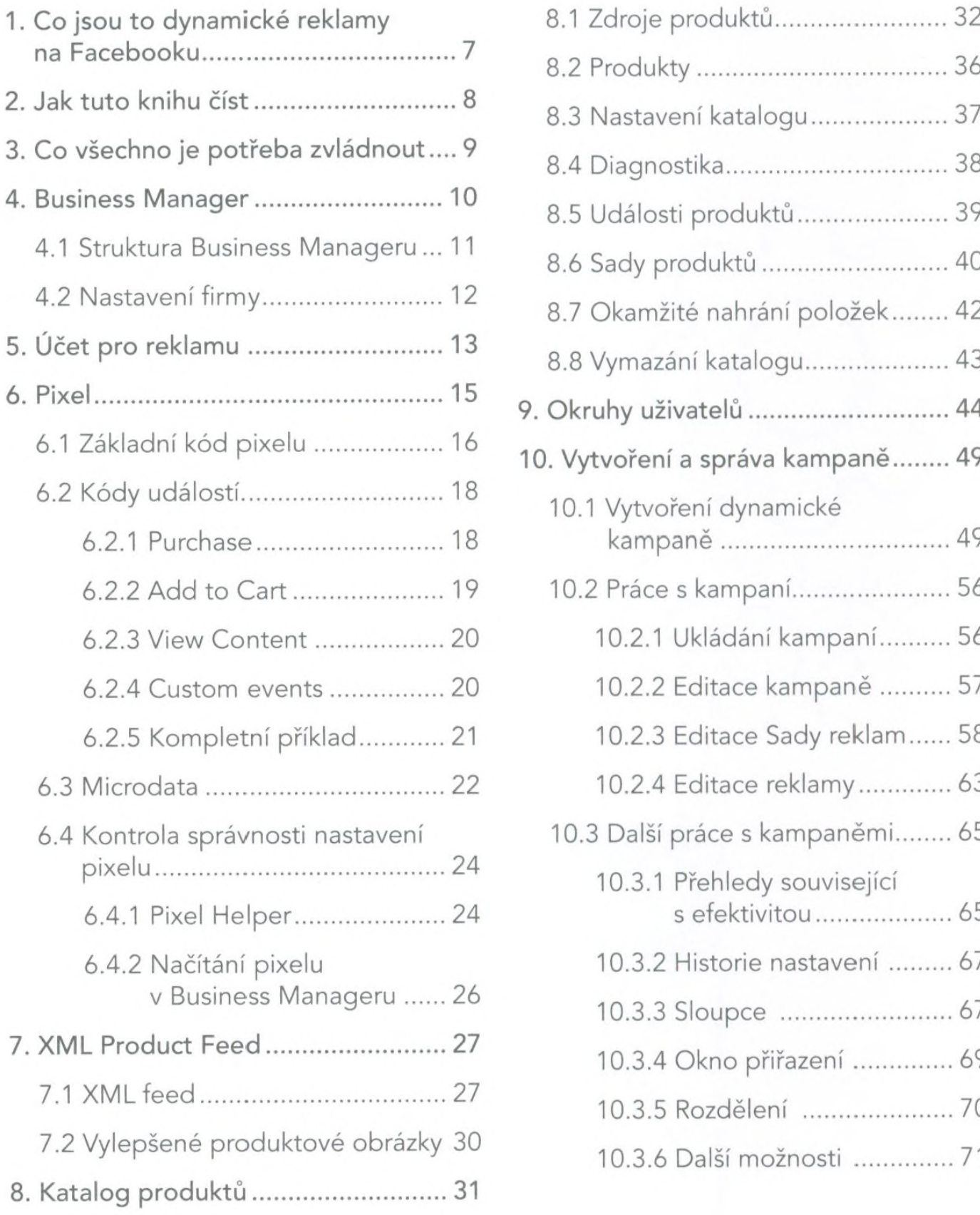

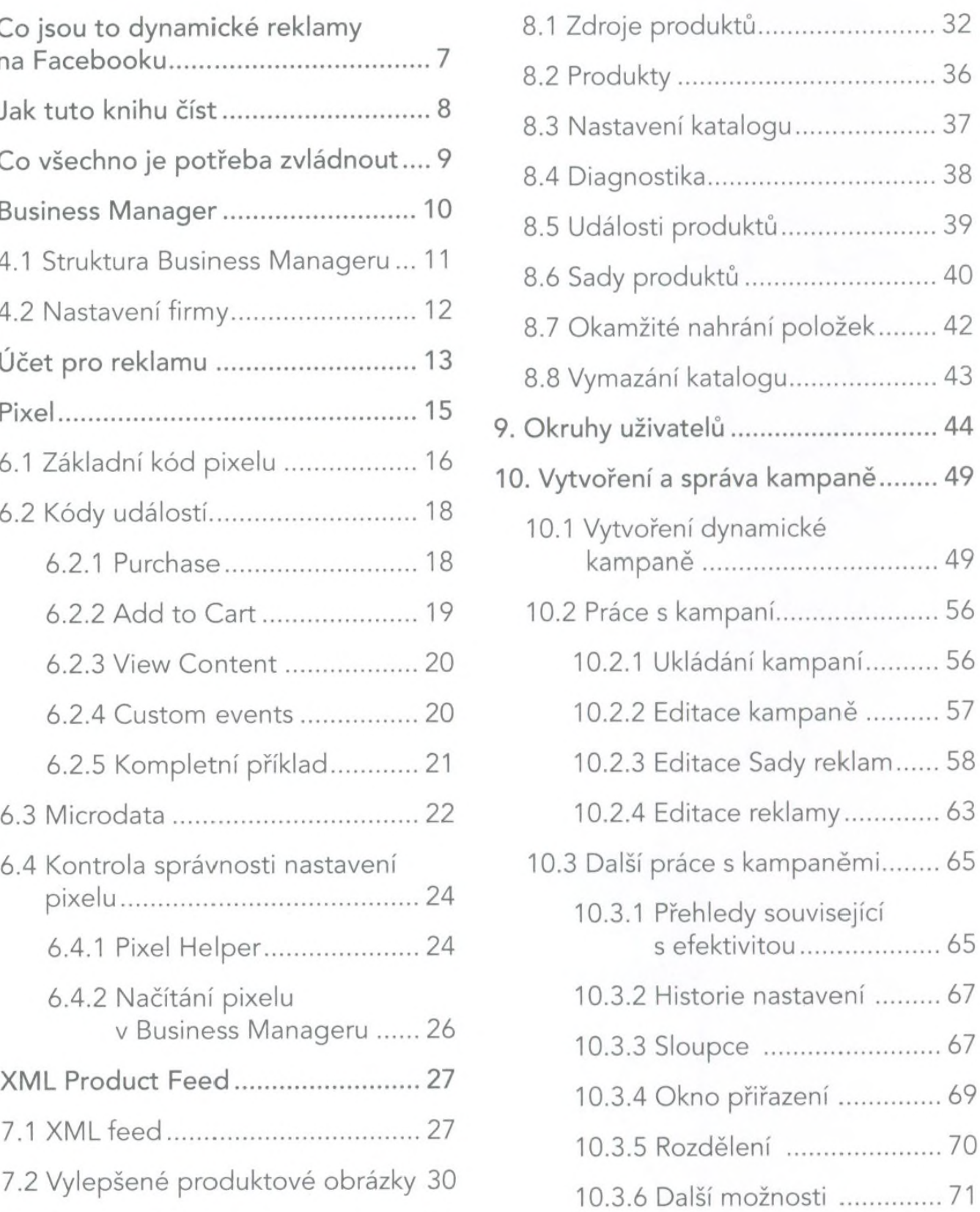